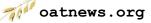

# T<sub>3</sub>/Oat status update, December 2016

Clare Saied<sup>1</sup>, David Matthews, Clay Birkett, Shiaoman Chao, Nicolas A. Tinker and Jean-Luc Jannink <sup>1</sup>T3/Oat curator, Cornell University crs298@cornell.edu

T<sub>3</sub>/Oat is the repository of oat phenotype and genotype data for the Oat Global Initiative (<u>www.oatglobal.org</u>) and provides flexible queries for extracting desired datasets for analysis, as well as integrated analysis tools (<u>http://triticeaetoolbox.org/oat/</u>).

T3/Oat year-end content summary

## Line records: 16,790

Lines with phenotype data: 12,898 Lines with genotype data: 2,037

Phenotype trials: 1,168 (see Table 1 for data sources)

Marker records: 862,438

Markers with genotype data: 248,637 Markers with map location: 52,680

## Genotype experiments: 19 (see Table 2 for data sources)

Genetic maps: 14 (see Figure 1)

## *Table 1. The source of T3/Oat phenotype*

| T3 phenotype experiment               | Count |
|---------------------------------------|-------|
| CORE AFRI109 Panel                    | 33    |
| CORE Spring Panel                     | 35    |
| CORE Winter Panel                     | 14    |
| Cornell Metabolomics Trial            | 4     |
| National Small Grains Collection      | 12    |
| UMN Founders Trial                    | 4     |
| UMN Variety Trial                     | 8     |
| Uniform Early Oat Performance Nursery | 279   |
| Uniform Midseason Oat Performance     | 527   |
| Uniform Oat Winter Hardiness Nursery  | 67    |
| Uniform Winter Oat Yield Trial        | 185   |
| Total                                 | 1168  |

| Tuoto = The bour ce of 15, out genotype      |       |  |  |
|----------------------------------------------|-------|--|--|
| T3 genotype experiment source                | Count |  |  |
| Collaborative Oat Research Enterprise (CORE) | 2     |  |  |
| Public Oat Genotyping Initiative (POGI)      | 10    |  |  |
| National Small Grains Collection (NSGC)      | 1     |  |  |
| Oliver mapping data                          | 6     |  |  |
| Total                                        | 19    |  |  |

### Table 2. The source of $T_3/Oat$ genotype

## Featured T3/Oat tool: Select Genetic Map

There are currently 14 genetic maps stored in T3/Oat (Figure 1), which can be downloaded to view offline using the "Download" menu by selecting "Genetic Maps".

The "Select Genetic Map" tool is used to select a genetic map in T<sub>3</sub>/Oat, and the tool can be used to determine the genetic map with the best coverage of the data held in the "Current Selections" by clicking the button at the bottom of the page labelled "Calculate markers in map for selected lines". The results of this calculation are displayed in the column labelled "markers (in selected lines)" of the tool (see Figure 1).

If a genetic map is selected, the marker positions of selected markers will be included in a download made using the download "Genotype and Phenotype Data" function, which is found in the download menu. The genetic maps can also be selected for use with the "Genomic Association and Prediction" tool, which is found under the "Analyze" menu.

A summary of all of the data that is available in T<sub>3</sub>/Oat can be obtained from the "Content Status" page, which can be reached through the "About T<sub>3</sub>" menu. Please contact the curator with any suggestions or questions, or to discuss uploading data to T<sub>3</sub>/Oat; any feedback will be gratefully received.

#### Map Sets

| This table lists the total markers in each map. If a marker is not in the the selected map set then it will be assigned | ed to chromosome 0. |
|----------------------------------------------------------------------------------------------------|---------------------|
|----------------------------------------------------------------------------------------------------|---------------------|

| elect | markers<br>(total) | markers<br>(in selected lines) | map set name                       | comment (select item for complete text)                                                              |
|-------|--------------------|--------------------------------|------------------------------------|----------------------------------------------------------------------------------------------------|
| 0     | 7202               | 639                            | Framework Oat Consensus Map (2015) | Oat consensus map composed of 6K SNP array markers and Pstl-Mspl-GBS markers, developed by merging   |
| С     | 50668              | 639                            | Expanded Oat Consensus Map (2016)  | Oat consensus map composed of 6K SNP array markers and Pstl-Mspl-GBS markers, developed by merging   |
| )     | 1914               | 243                            | Kanota x Ogle (2015)               | A de-novo genetic linkage map of Kanota x Ogle (KO) that was used in the construction of the Hexaplo |
| 0     | 888                | 131                            | CDC Sol-Fi x HiFi (2015)           | A de-novo genetic linkage map of CDC Sol-Fi x HiFi (CH, historically SH) that was used in the constr |
| 0     | 1508               | 194                            | Hurdal x Z-597 (2015)              | A de-novo genetic linkage map of Hurdal x Z-597 (HZ) that was used in the construction of the Hexapl |
| 0     | 2257               | 161                            | Ogle x TAMO-301 (2015)             | A de-novo genetic linkage map of Ogle x TAMO-301 (OT) that was used in the construction of the Hexap |
| 0     | 660                | 114                            | CDC Boyer x 94197A1-9-2-2-5 (2015) | A de-novo genetic linkage map of CDC Boyer x 94197A1-9-2-2-5 (BG, historically GB) that was used in  |
| 0     | 1166               | 95                             | Otana x Pl260616 (2015)            | A de-novo genetic linkage map of Otana x PI260616 (OP) that was used in the construction of the Hexa |
| 0     | 1821               | 173                            | Provena x 94197A1-9-2-2-5 (2015)   | A de-novo genetic linkage map of Provena x 94197A1-9-2-2-5 (PG) that was used in the construction of |
| 0     | 623                | 116                            | IL86-1156 x Clintland 64 (2015)    | A de-novo genetic linkage map of IL86-1156 x Clintland 64 (IL4) that was used in the construction of |
| 0     | 598                | 105                            | Provena x CDC Boyer (2015)         | A de-novo genetic linkage map of Provena x CDC Boyer (PB) that was used in the construction of the H |
| 0     | 895                | 62                             | Dal x Exeter (2015)                | A de-novo genetic linkage map of Dal x Exeter (DE) that was used in the construction of the Hexaploi |
| 0     | 1366               | 167                            | AC Assiniboia x MN841801 (2015)    | A de-novo genetic linkage map of AC Assiniboia x MN841801 (AM) that was used in the construction of  |
| 0     | 608                | 122                            | IL86-6404 x Clintland 64 (2015)    | A de-novo genetic linkage map of IL86-6404 x Clintland 64 (IL5) that was used in the construction of |

Selection Framework Oat Consensus Map (2015)

Oat consensus map composed of 6K SNP array markers and PstI-MspI-GBS markers, developed by merging 12 component populations. This version of the map includes all framework markers retained during the merging of component maps from 12 bi-parental populations. See "Expanded Oat Consensus Map" for a version that contains approximate positions of additional markers. Contact: Nick Tinker or Jessica Schlueter. Reference: Chaffin et al, 2016.

Figure 1. The T3 Select Genetic Map tool interface.